# **ขั้นตอนการใช้บริการ E -Service**

**เปิดเว็บไซต์ อบต.หนองบัวโคก [https://www.nbk.go.th/index.php](https://www.nbk.go.th/index.php%20แล้ว) แล้วเลือก E -Service**

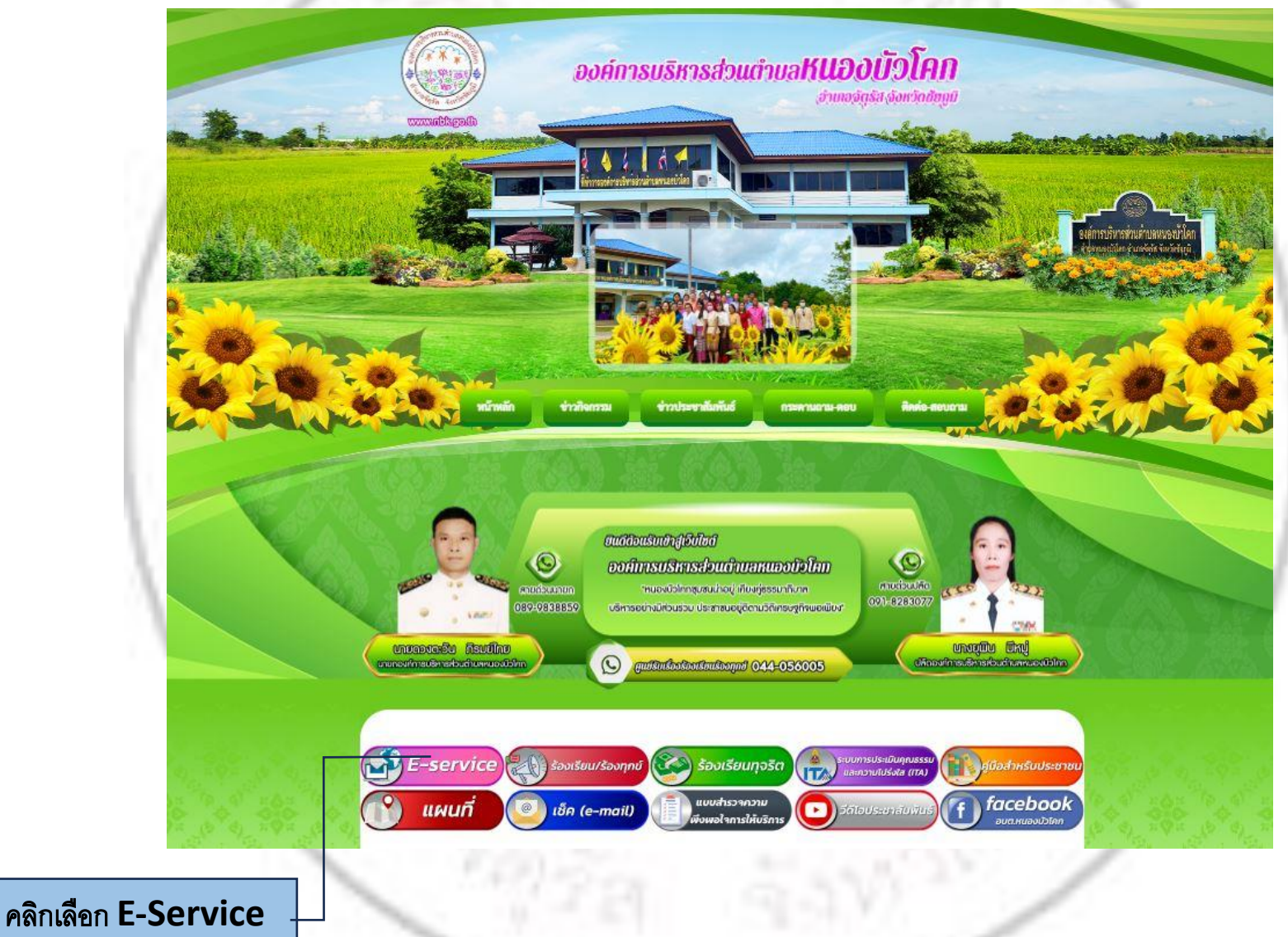

## **เลือกหัวข้อที่ต้องการใช้บริการ**

#### บริการประชาชน E-Service

1.ระบบตรวจสอบสิทธิด้วยตัวเอง (Self Service) ผู้มีสิทธิรับเงิน<br>อุตหนูนเพื่อการเลี้ยงดูเด็กแรกเกิดโดยใช้หมายเลข บัตรประชาชน ของผู้ปกครอง

2.ระบบตรวจสอบสิทธิสวัสดิการ โดยกรมบัญชีกลาง กระทรวงการ คลัง

3.ชื้นทะเบียนเบี้ยยังชีพผู้สูงอายุ

4.ขึ้นทะเบียนเบี้ยยังซีพคนพิการ

5.ขึ้นทะเบียนเบี้ยยังชีพผู้ป่วยเอตส์

6.ขอรับเงินทำศพกรณีมีบัตรสวัสดิการแห่งรัฐของผู้สูงอายุ

7.ขอรับเงินทำศพกรณีไม่มีบัตรสวัสดิการแห่งรัฐของผู้สูงอายุ

8.ขอลงทะเบียนรับเงินอุดหนุนเพื่อเลี้ยงดูเด็กแรกเกิด

9.เปิดบริการรับเรื่องร้องทุกข์ ไฟฟ้าสาธารณะ ถนน/ไพส่ทาง

10.จดทะเบียนพาณิชย์ตั้งใหม่

#### 11.จดทะเบียนเปลี่ยนแปลงรายการ

12.จดทะเบียนเลิกประกอบพาณิชย์

13.ขอขึ้นทะเบียนสุนัขและแมว

14.ขอกำลังอาสาสมัครป้องกันภัยฝ่ายพลเรือน(อปพร.)

15.ยื่นขออนุญาตก่อสร้างตัดแปลงหรือรื้อถอนอาคาร

16.ร้องเรียนการทุจริตและประพฤติมิชอบ

17.ร้องเรียนการให้บริการของเจ้าหน้าที่

18.ช่องทางรับฟังความคิดเห็นเรื่องอื่นๆ

19.แจ้งไฟฟ้าสาธารณะขัดข้อง/ซ้ำรุด

20.แจ้งถนนชำรุด

21.แจ้งท่อระบายน้ำชำรุด

ประเภทเรื่องติดต่อ

คลิกเลือก

### **- ตัวอย่างการใช้บริการ -**

#### **ประเภทการตรวจสอบสิทธิ**

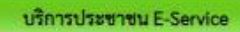

์<br>1.ระบบตรวจสอบสิทธิด้วยตัวเอง (Self Service) ผู้มีสิทธิรับเงิน<br>อุดหนุนเพื่อการเลี้ยงดูเล็กแรกเกิดโตยใช้หมายเลข บัตรประชาชน<br>ของผู้ปกครอง

2.ระบบตรวจสอบสิทธิสวัสดิการ โดยกรมบัญชีกลาง กระทรวงการ คลัง

#### คลิกเลือก หัวข้อที่ต้องการ

### **ตรวจสอบสถานะสิทธิ โครงการเงินอุดหนุนเพื่อการเลี้ยงดูเด็กแรกเกิด**

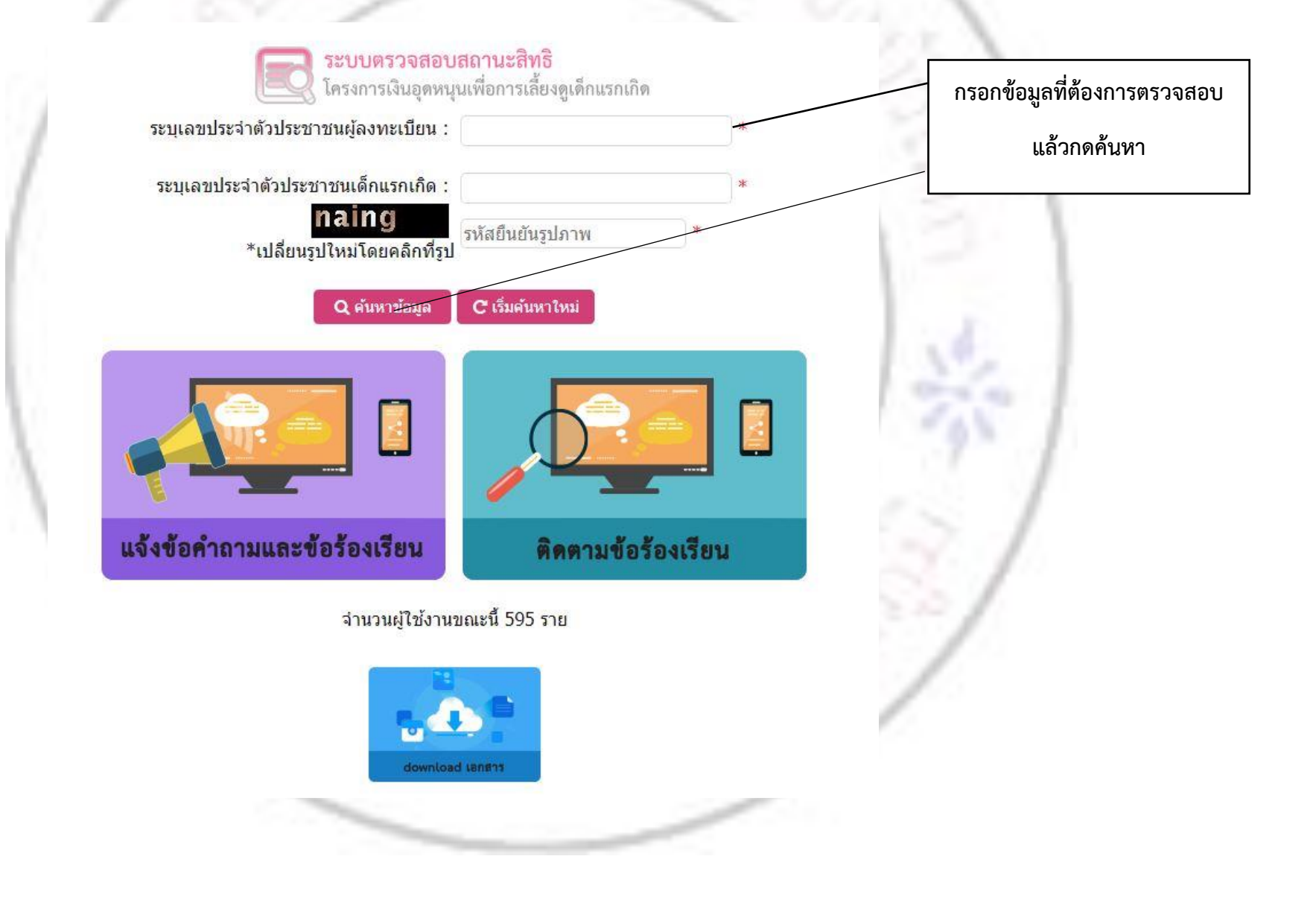

## **แจ้งข้อค าถามและข้อร้องเรียน**

## **โครงการเงินอุดหนุนเพื่อการเลี้ยงดูเด็กแรกเกิด**

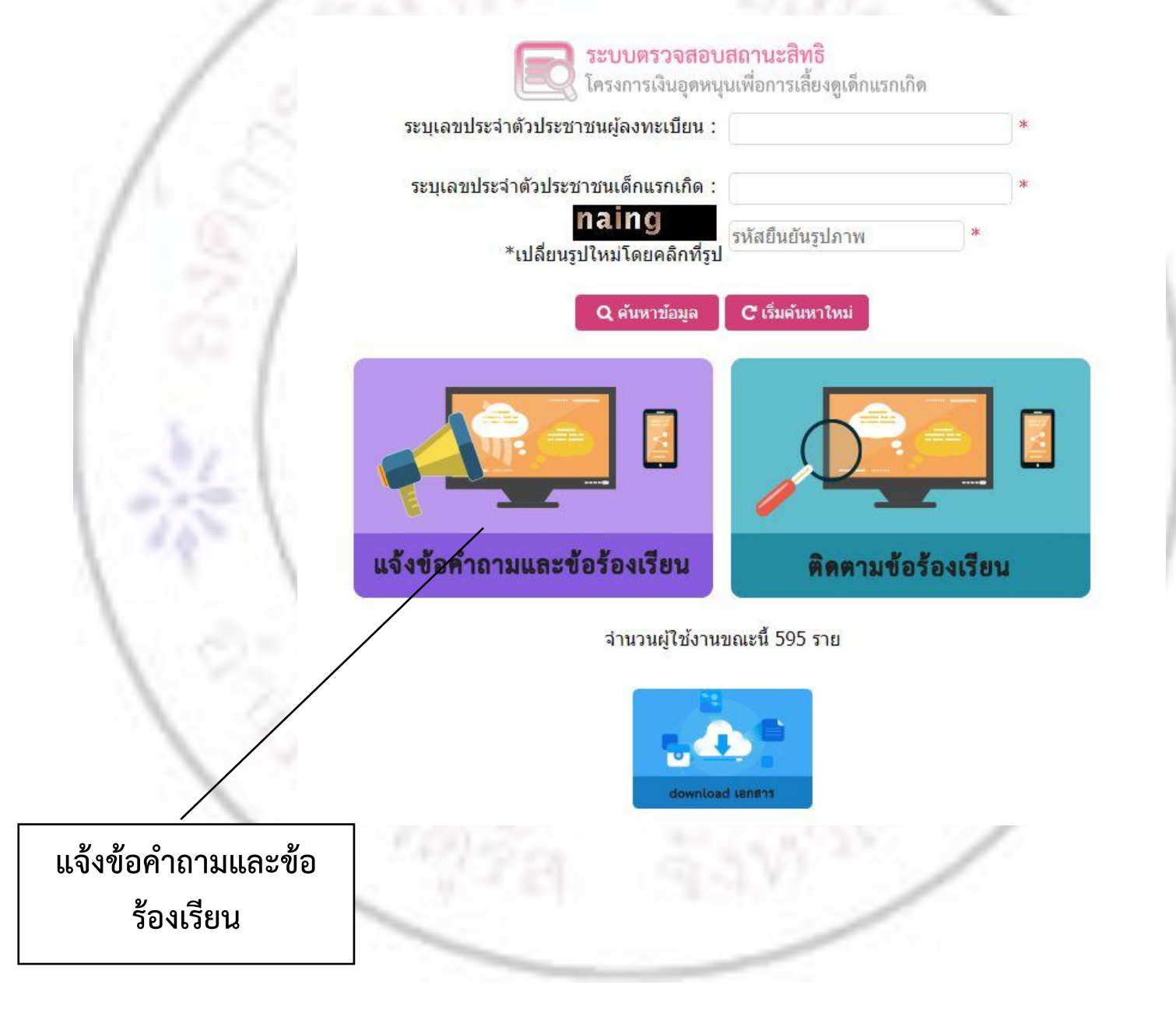

แบบฟอร์มระบบจัดการข้อคำถามและข้อร้องเรียน **โครงการเงินอุดหนุนเพื่อการเลี้ยงดูเด็กแรกเกิด**

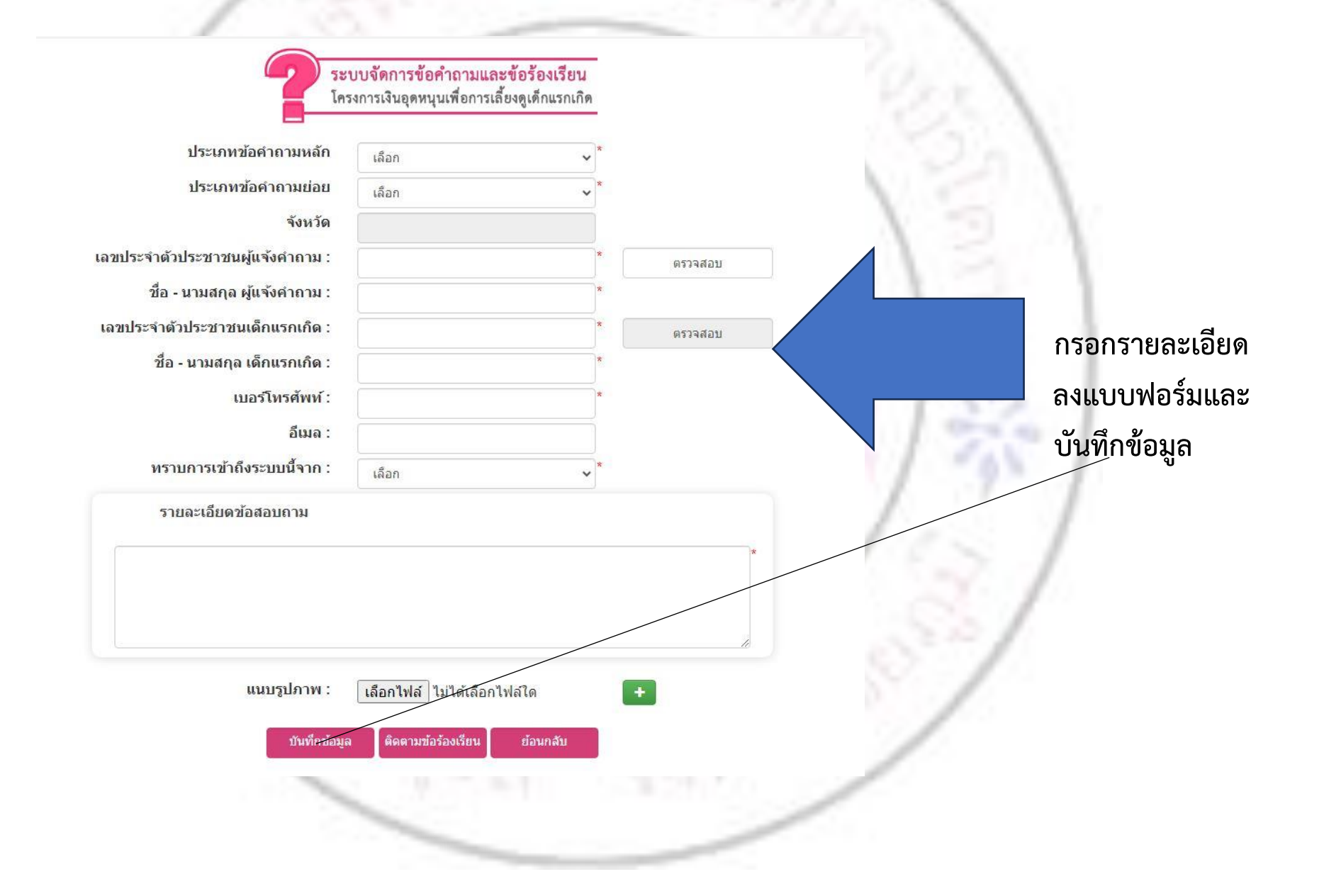

## **แบบฟอร์ม การติดตามข้อร้องเรียน**

# **โครงการเงินอุดหนุนเพื่อการเลี้ยงดูเด็กแรกเกิด**

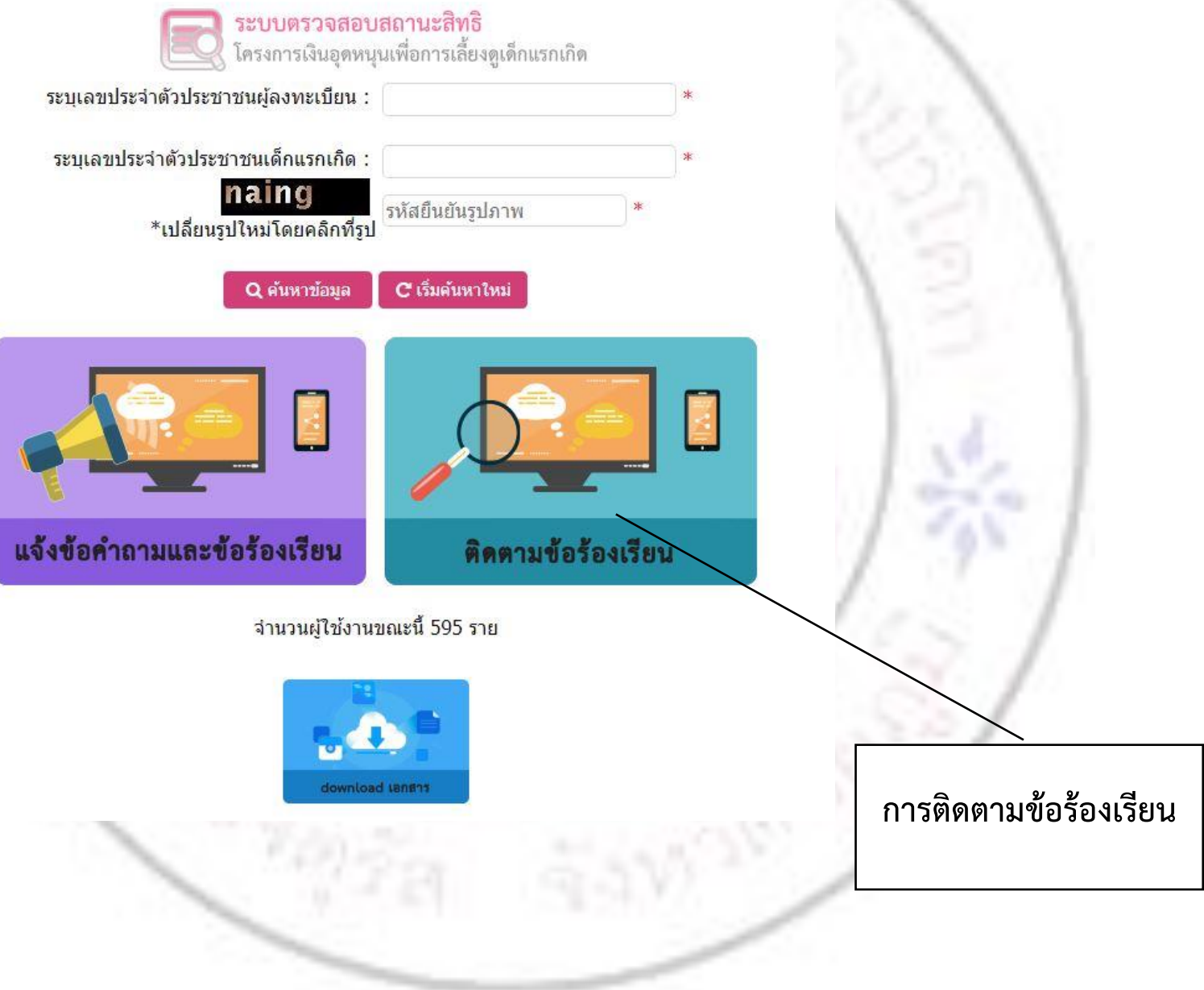

**แบบฟอร์ม การติดตามข้อร้องเรียน โครงการเงินอุดหนุนเพื่อการเลี้ยงดูเด็กแรกเกิด** 

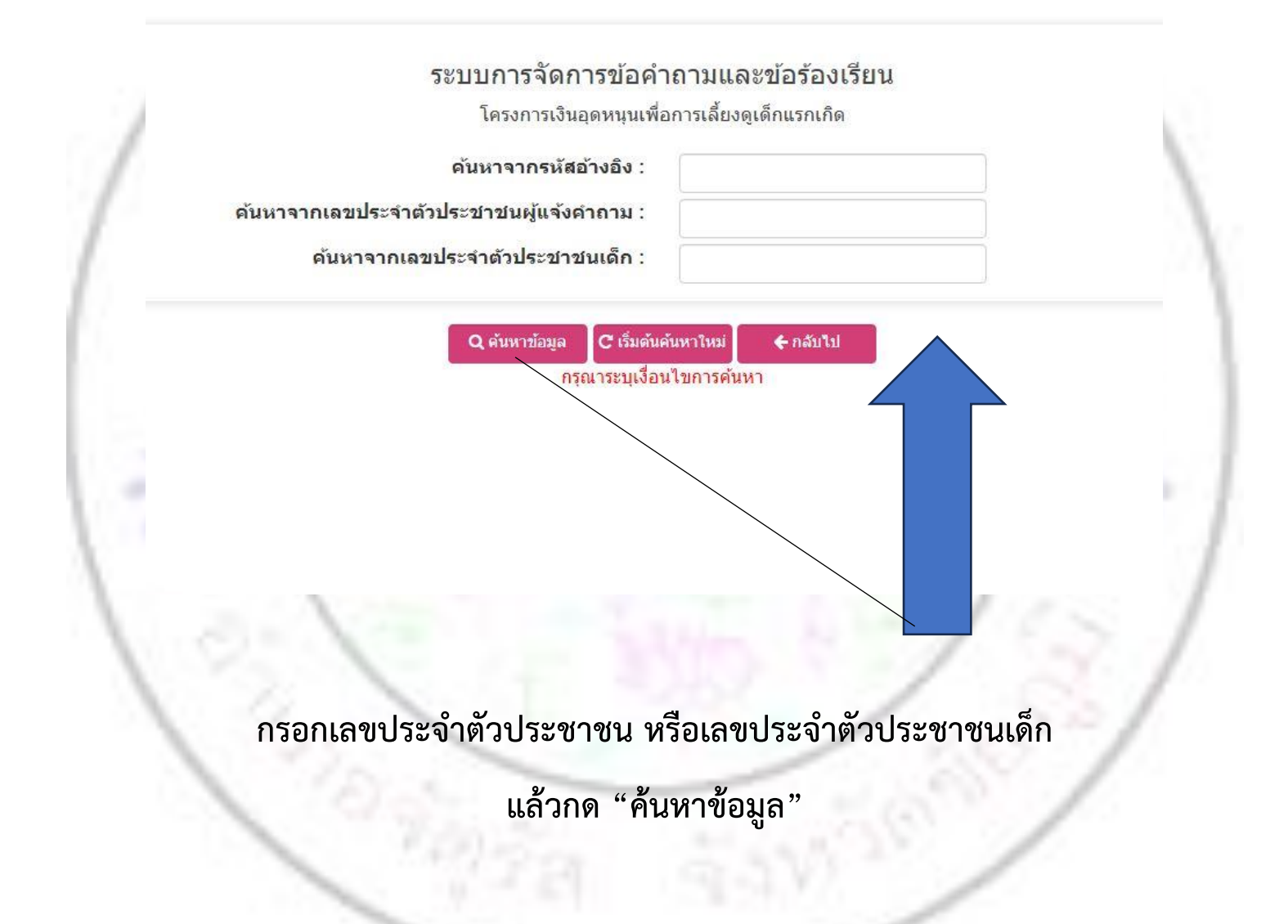

#### **ระบบตรวจสอบสิทธิสวัสดิการ**

#### **โดยกรมบัญชีกลาง กระทรวงการคลัง**

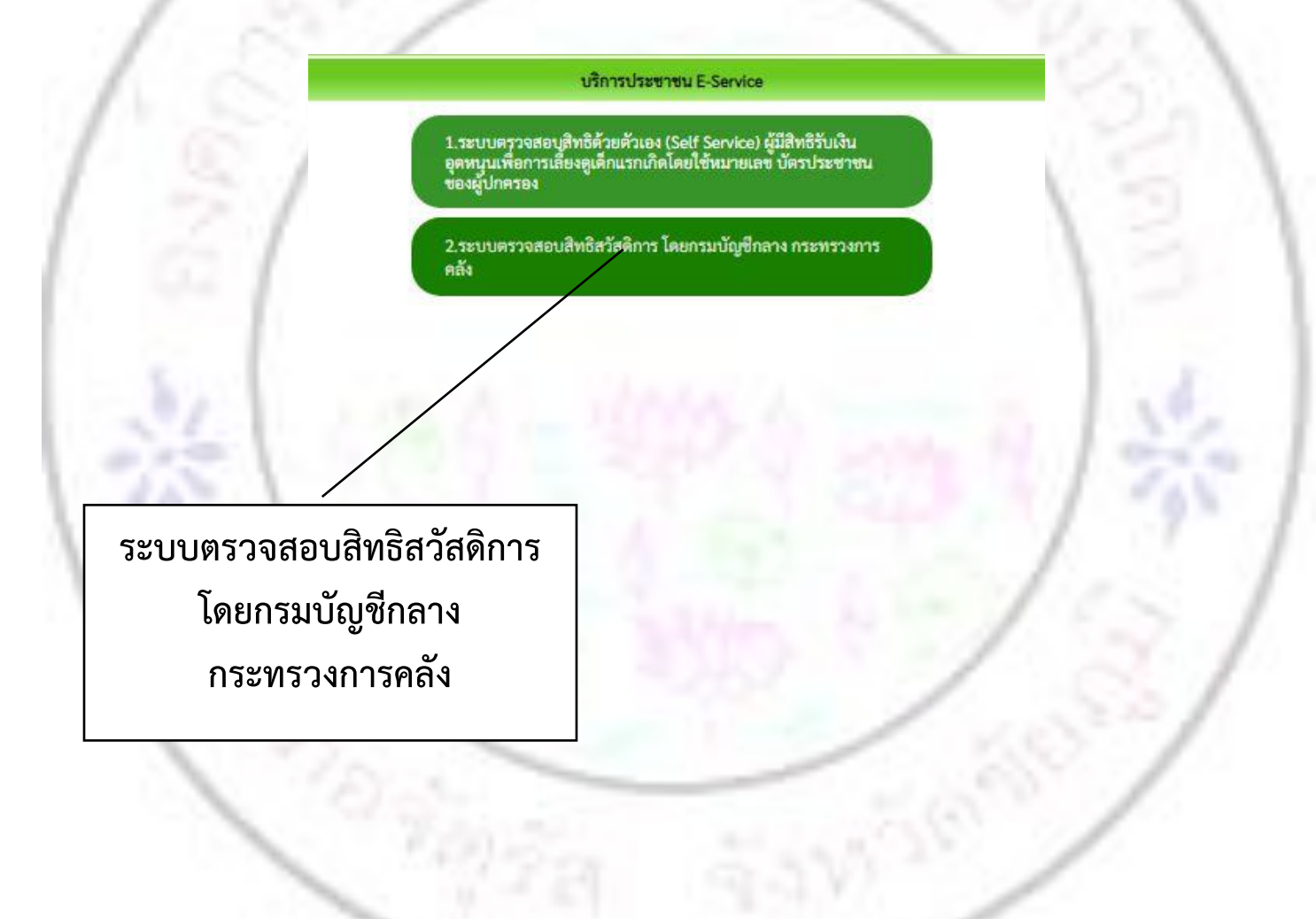

#### **ตรวจสอบสิทธิสวัสดิการ**

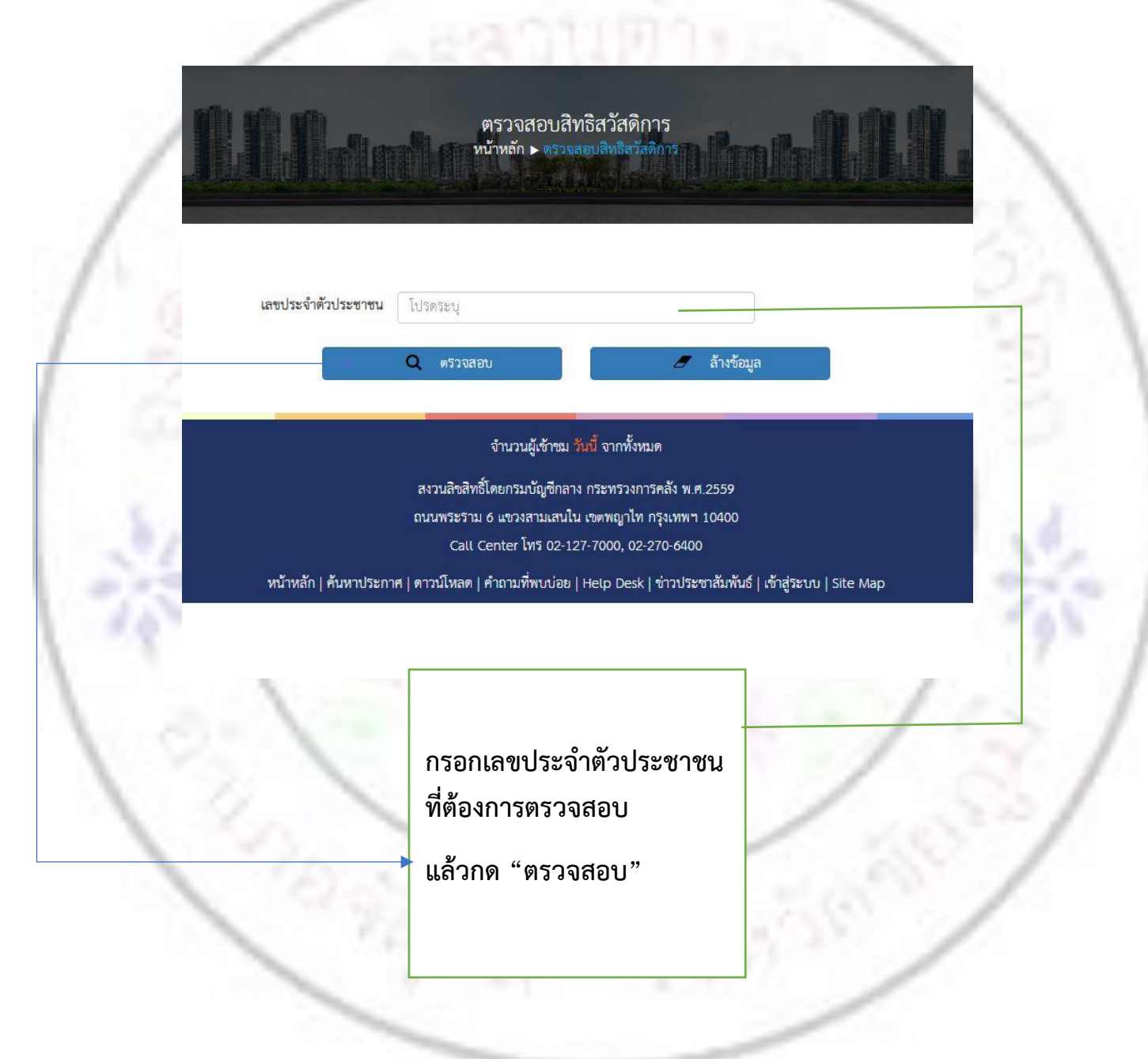

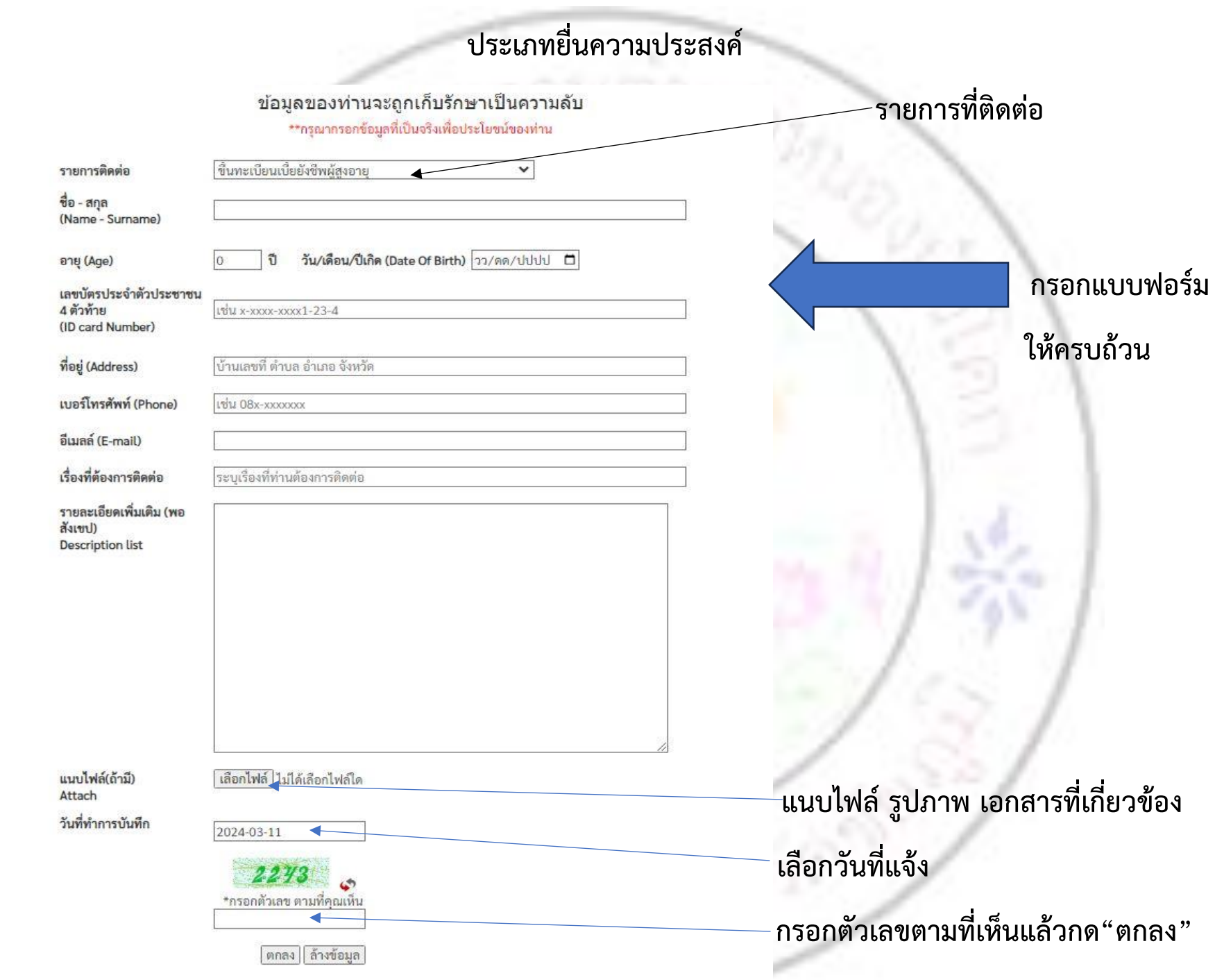

the control of the control of the control of the con-